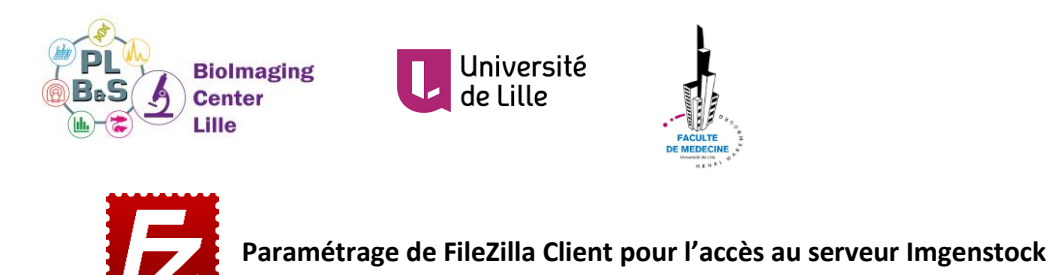

- 1. Téléchargement de FileZilla Client (https://filezilla-project.org/)
- 2. Paramétrage via le gestionnaire de sites comme suit :

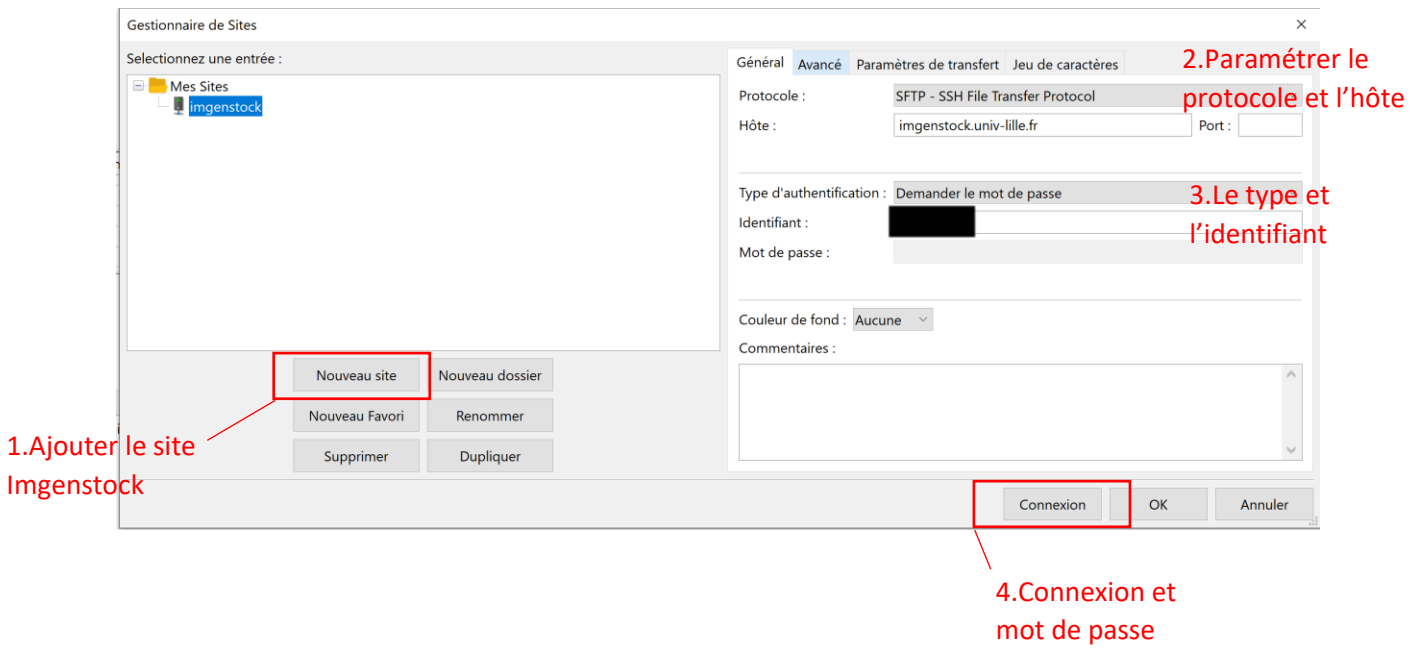